## **Antrag 3.3 Antrag auf Ausstellung eines Masterzeugnisses**

## **Bitte beachten Sie zunächst die Hinweise auf der Rückseite.**

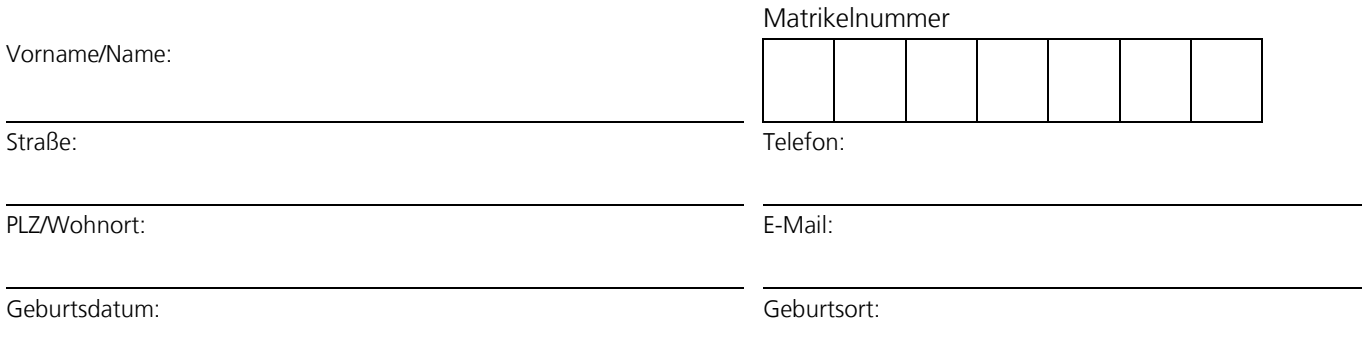

## **Der Antrag auf Ausstellung des Masterzeugnisses erfolgt für den**

- Masterstudiengang Wirtschaftswissenschaft
- Masterstudiengang Volkswirtschaftslehre
- Masterstudiengang Wirtschaftsinformatik

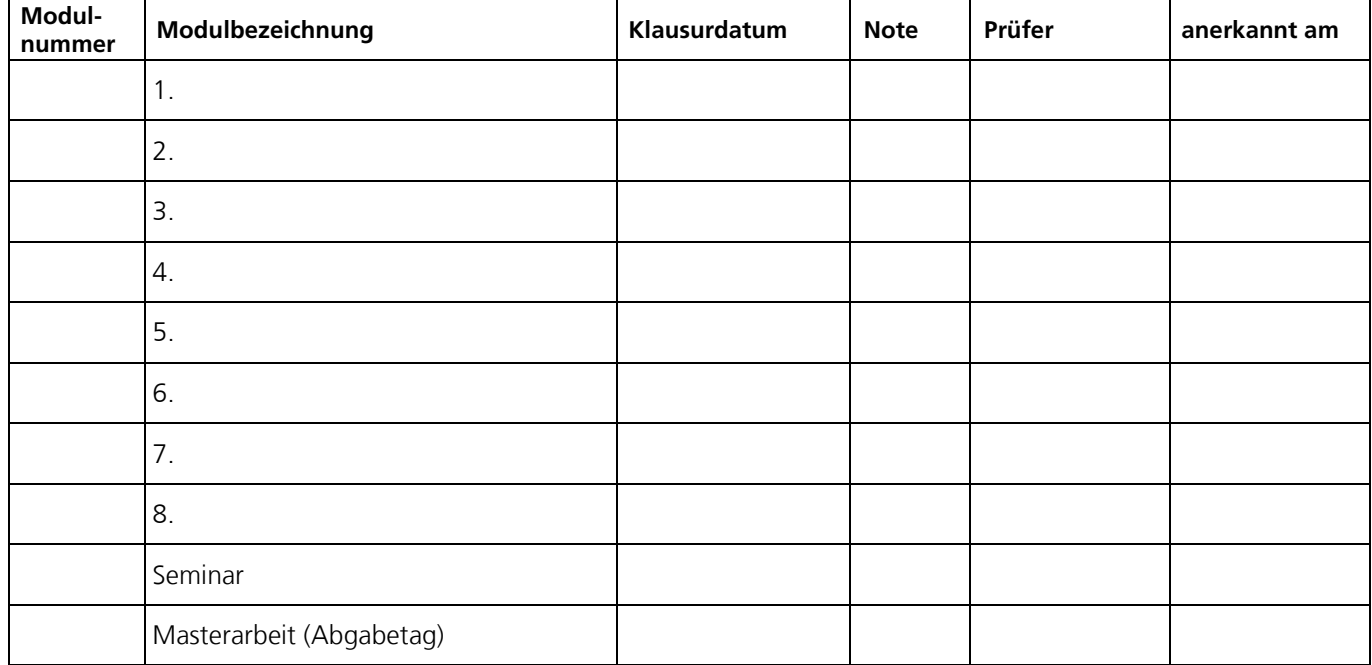

Ich versichere, dass ich an keiner Universität in der BRD in einem entsprechenden Studiengang die Masterprüfung endgültig nicht bestanden habe oder von einer solchen Prüfung rechtskräftig ausgeschlossen wurde.

Den Antrag richten Sie bitte einschließlich Anlagen – ohne ein zusätzliches Anschreiben – **per Post** an:

FernUniversität in Hagen Prüfungsamt der Fakultät für Wirtschaftswissenschaft – Abschlusszeugnis – 58084 Hagen

## **Dem Antrag sind zum Abgleich mit den bei uns gespeicherten Daten folgende Unterlagen beizufügen, die Sie mit dem Zeugnis zurückerhalten:**

- Kopien der Leistungsscheine oder einen Portalausdruck über die absolvierten Modulklausuren.
- Eine Kopie des Seminarscheines, um das Thema verfügbar zu haben.
- Eine Kopie der ersten Seite der Masterarbeit, um das Thema, den Prüfer und den Abgabetag verfügbar zu haben.
- Sofern Sie einen Doktortitel führen, eine amtlich beglaubigte Kopie der Promotionsurkunde.